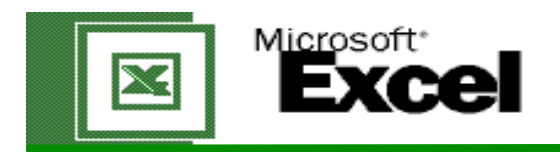

## Model Handout - Data Entry & Fx

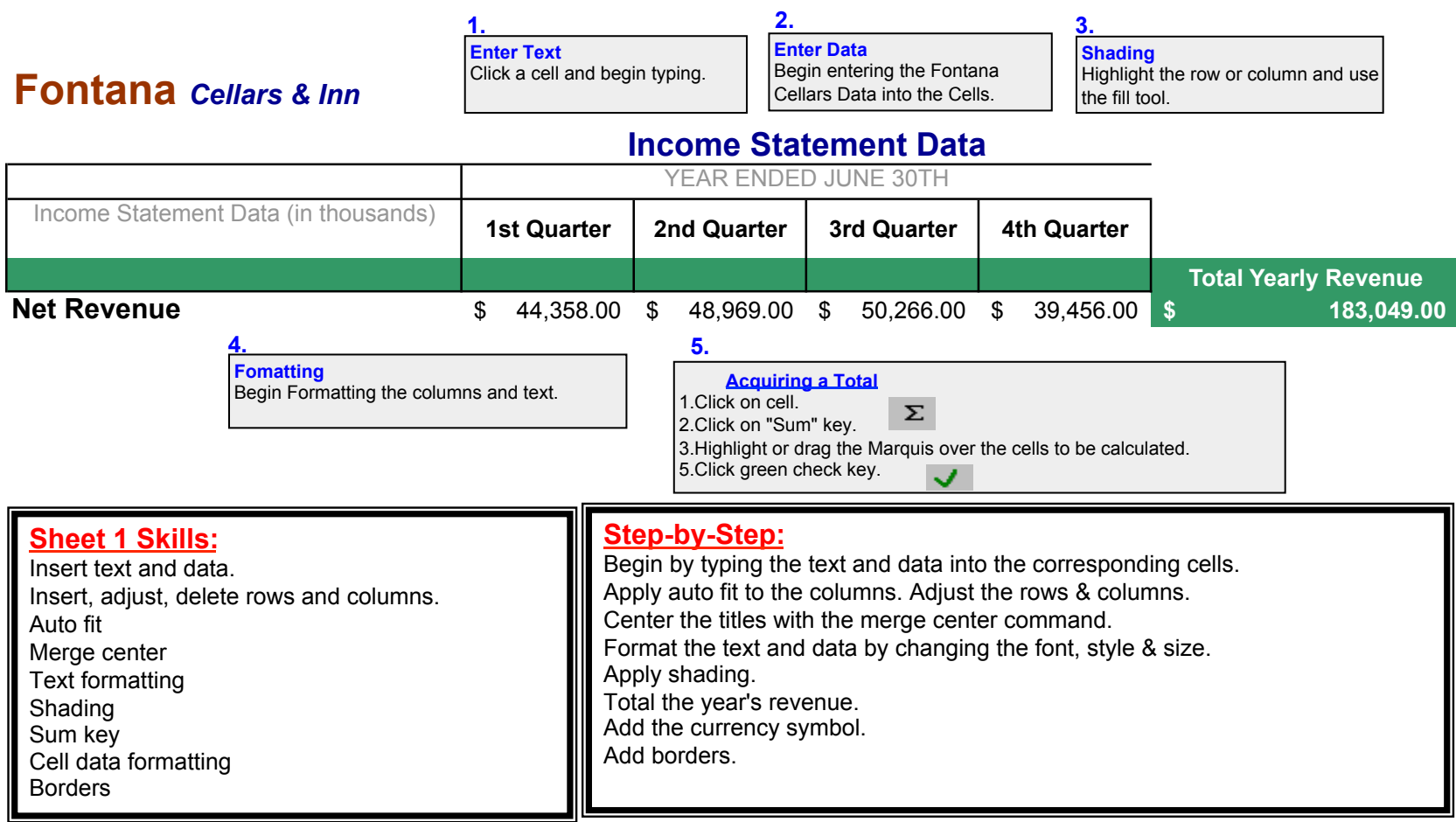